# Goochelen met GUI Theo Neeskens

Face to Face 26 mei 2011

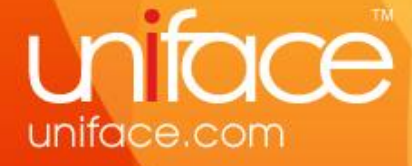

## Agenda

#### Samples:

- **-** Sort Direction
- **-** Glyphbrowser
- Accordeon (Harmonica)
- **Glassy buttons**
- **-** Fancy Menu

En als er nog tijd is:

- **Facebook integratie**
- **-** Compilemaster

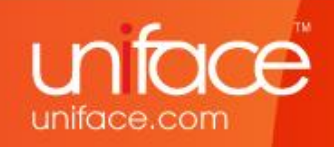

## Sort Direction

#### $\mathbf{R}$  sortdir

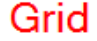

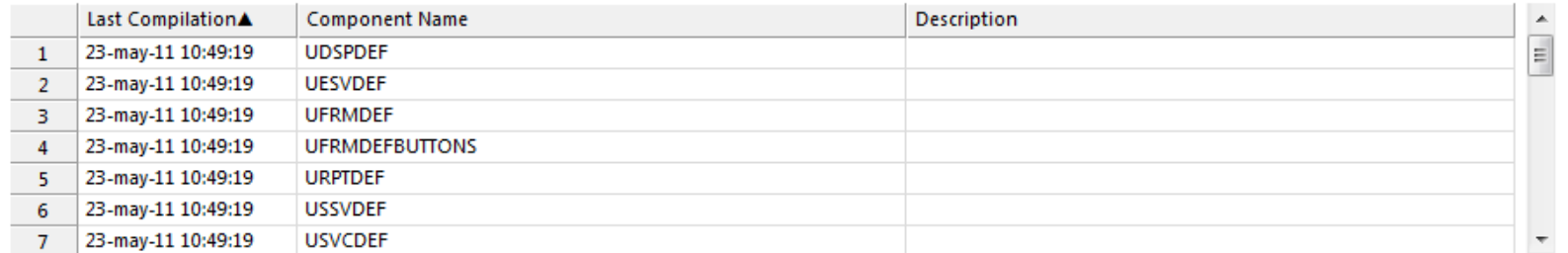

#### **Multi Occurence**

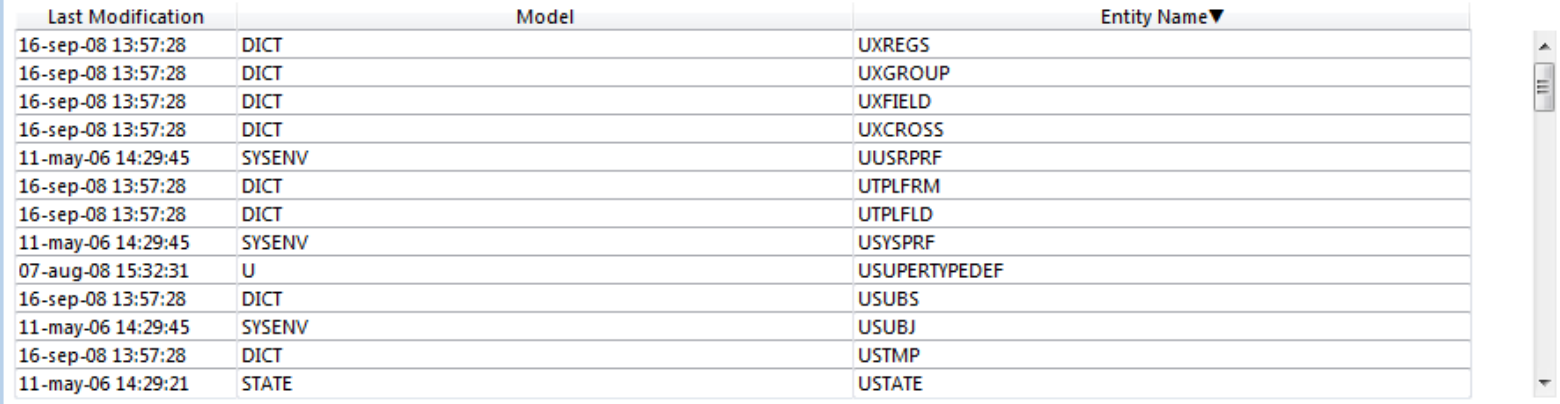

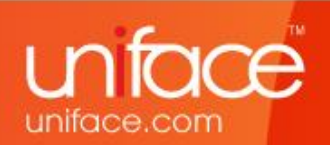

## Sort Direction

**De truc:** 

Je kunt geen plaatjes in de headers zetten, maar je kunt wel speciale tekens vanuit bijv. MS Word copy – pasten.

**Het werk:** 

Code schrijven om bij te houden welke kolom in welke richting gesorteerd is etc.

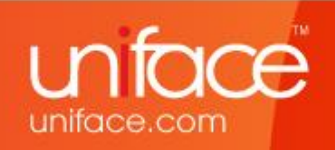

## Glyphbrowser

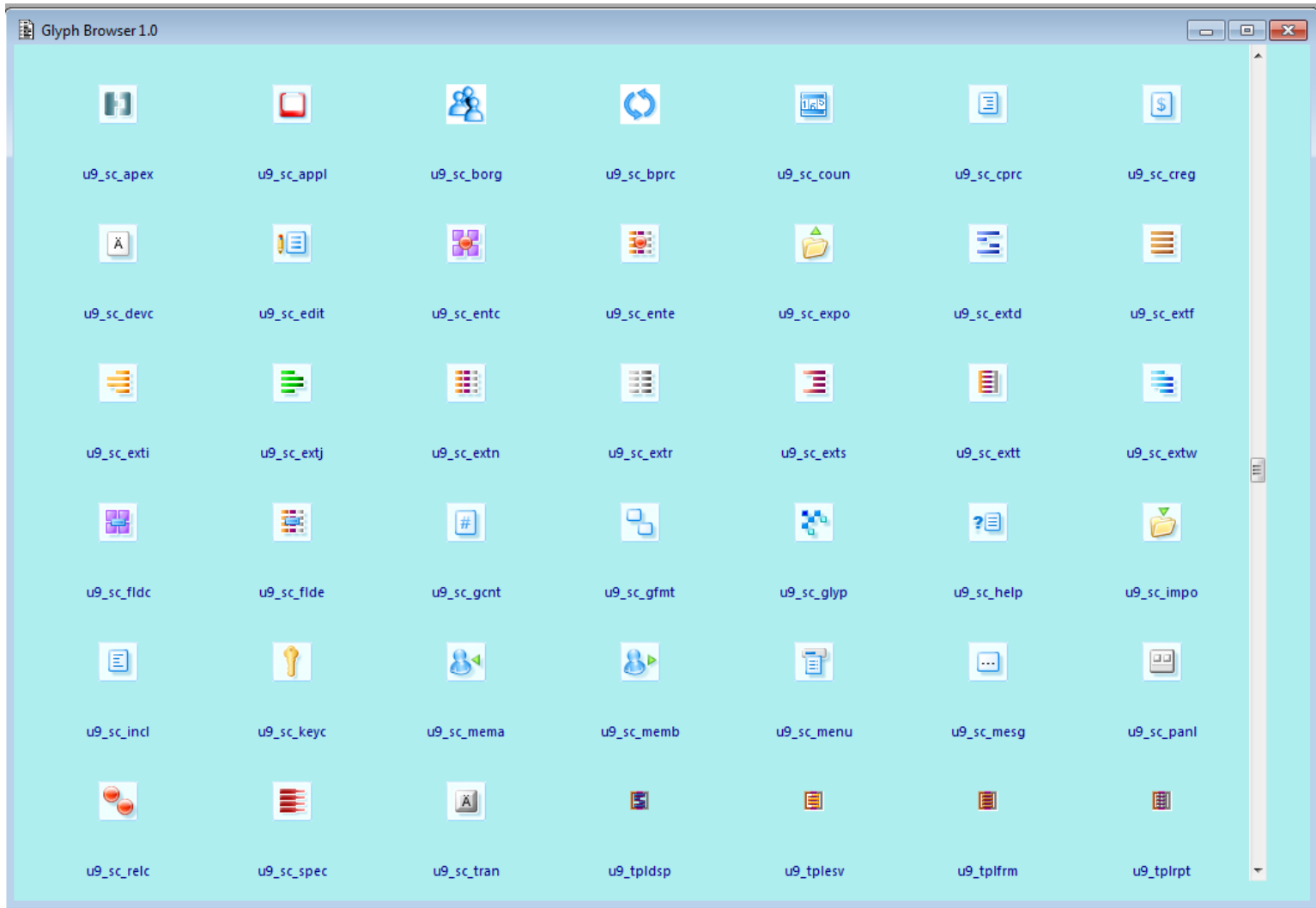

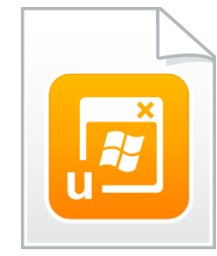

uniface.com

## Glyphbrowser

- **De truc:** 
	- De DOL vinden en de glyphs lezen:
	- vList = \$dirlist("usys:usys.dol:gly")
- **Het werk:** 
	- Er een programmaatje omheen bouwen

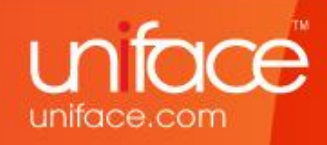

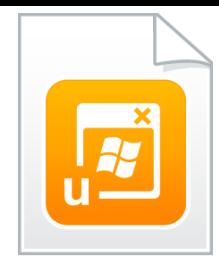

## Accordeon

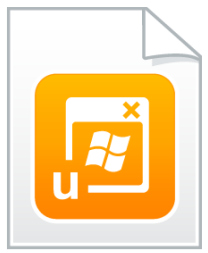

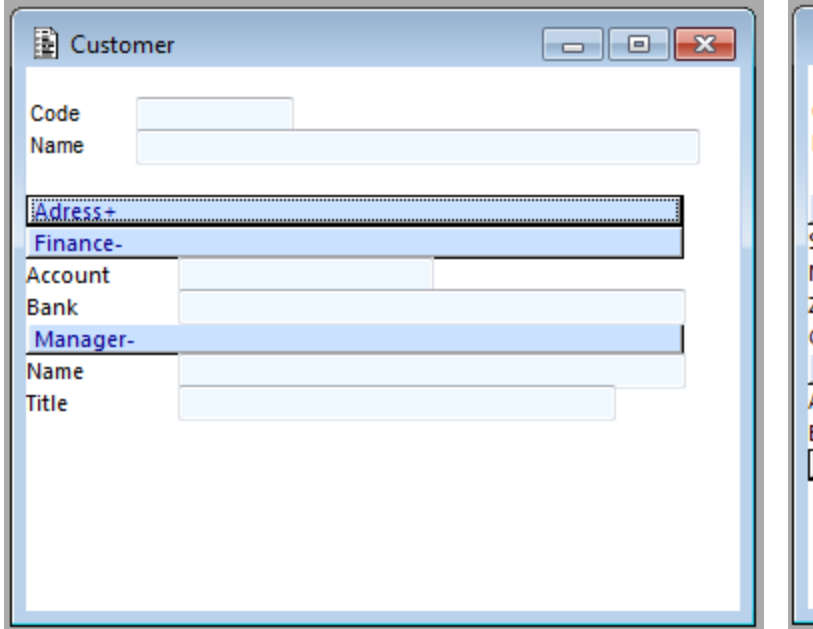

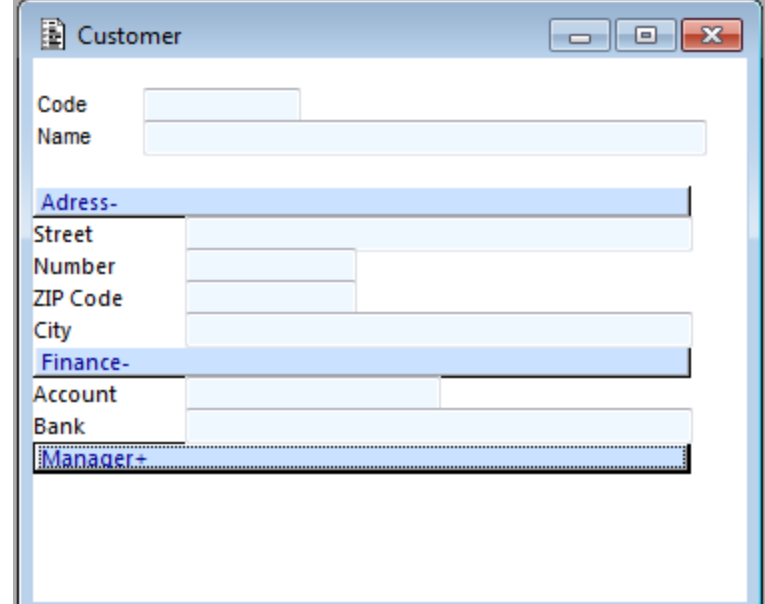

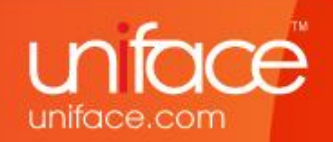

## Accordeon

- **De truc:** 
	- \$paintedfieldproperties
- **Het werk:** 
	- Veel code
	- (Labels gaan niet automatisch mee)

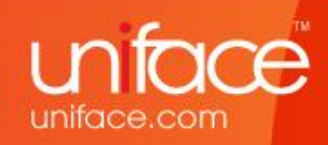

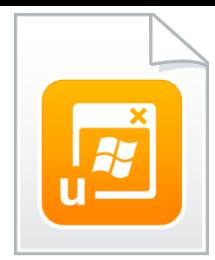

## Glassy Buttons

DEMOGLASSY

#### **Grid and Glassy Buttons**

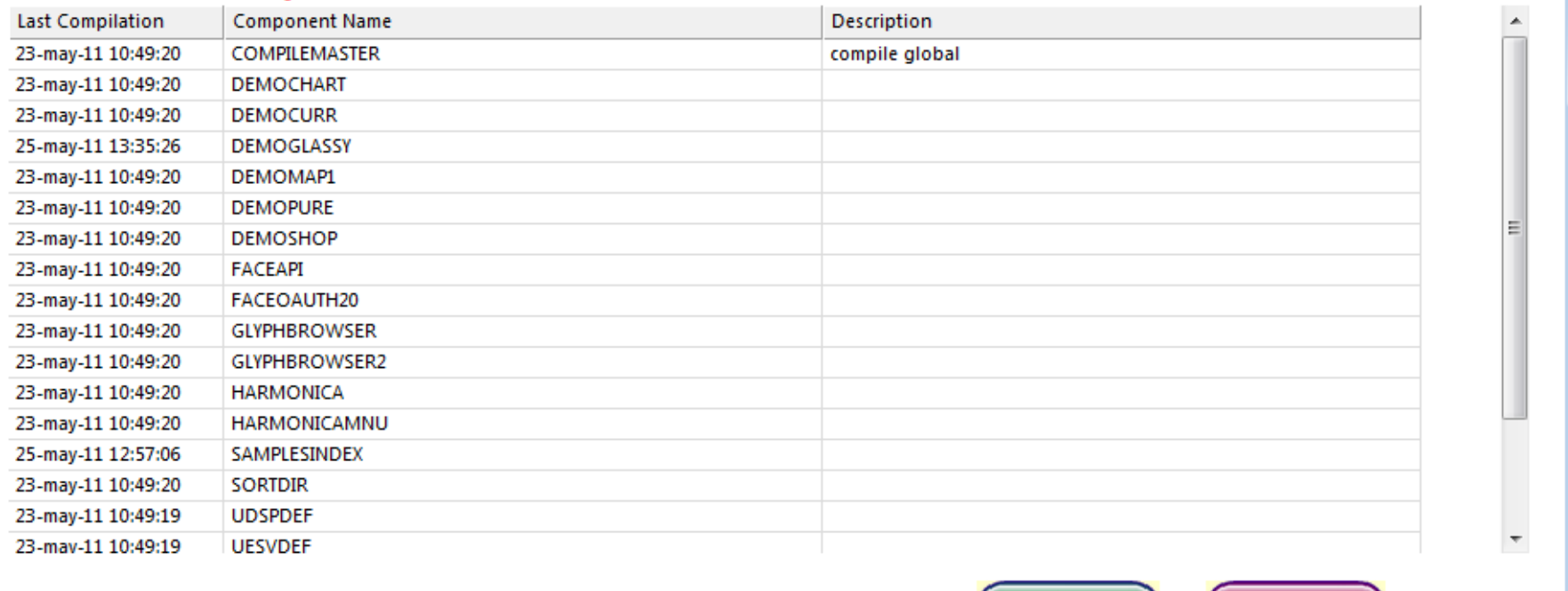

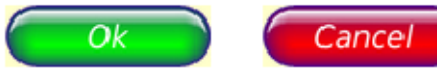

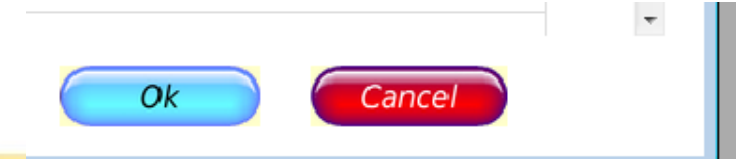

 $\boxed{-}$ 

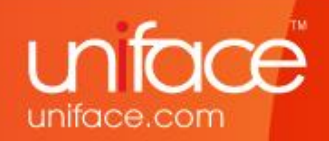

## Glassy Buttons

- **De truc:** 
	- Website om plaatjes van buttons te genereren.
	- Map widget
- **Het werk:** 
	- Niet veel per button
	- Maar het telt flink op als je heel veel buttons wilt doen.

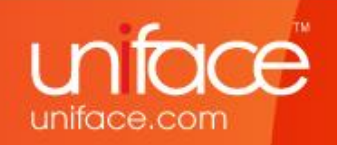

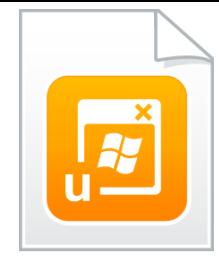

## Fancy Menu

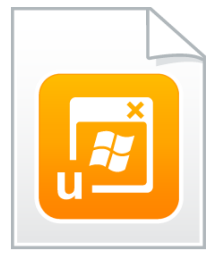

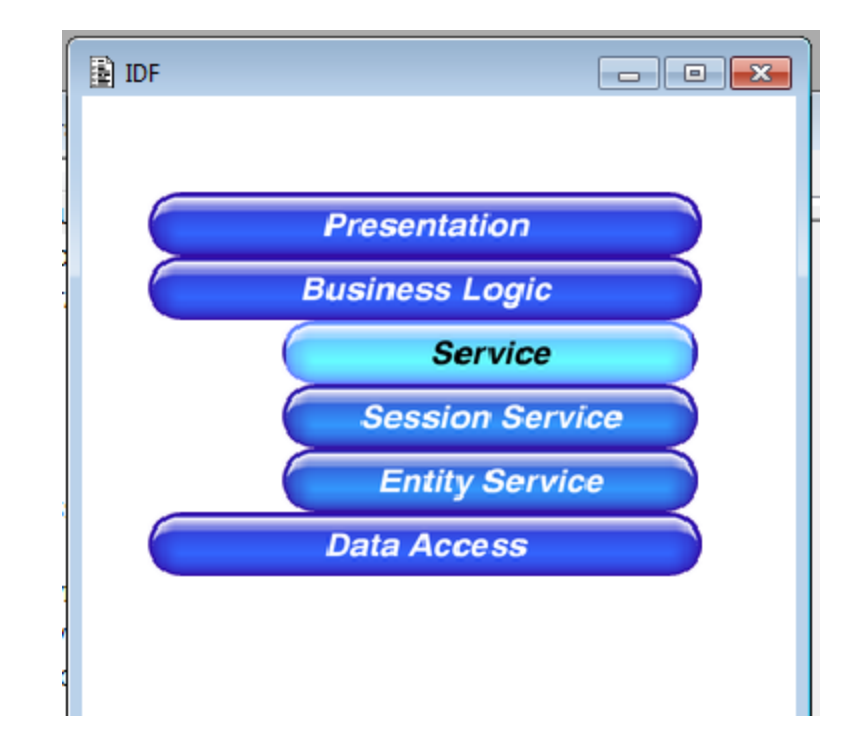

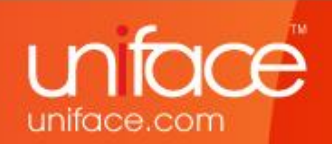

## Fancy Menu

- **De truc:** 
	- Combinatie van Harmonica en Glassy Buttons
- Het werk:
	- Niet veel per button
	- Maar het telt flink op als je heel veel buttons wilt doen.

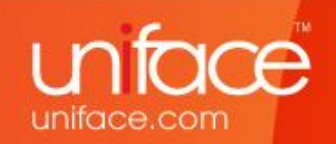

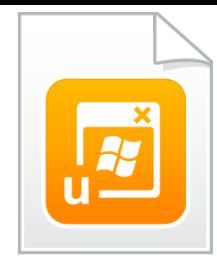

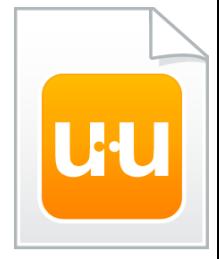

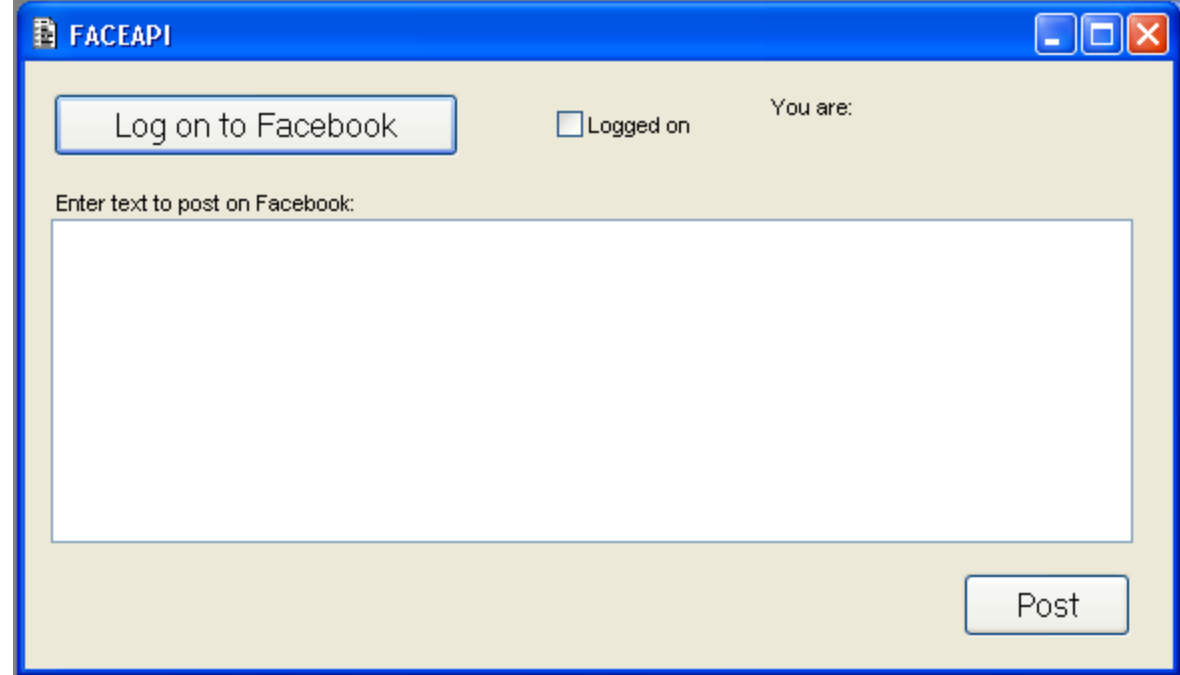

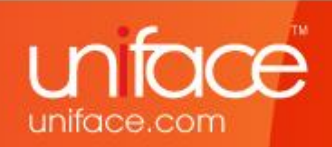

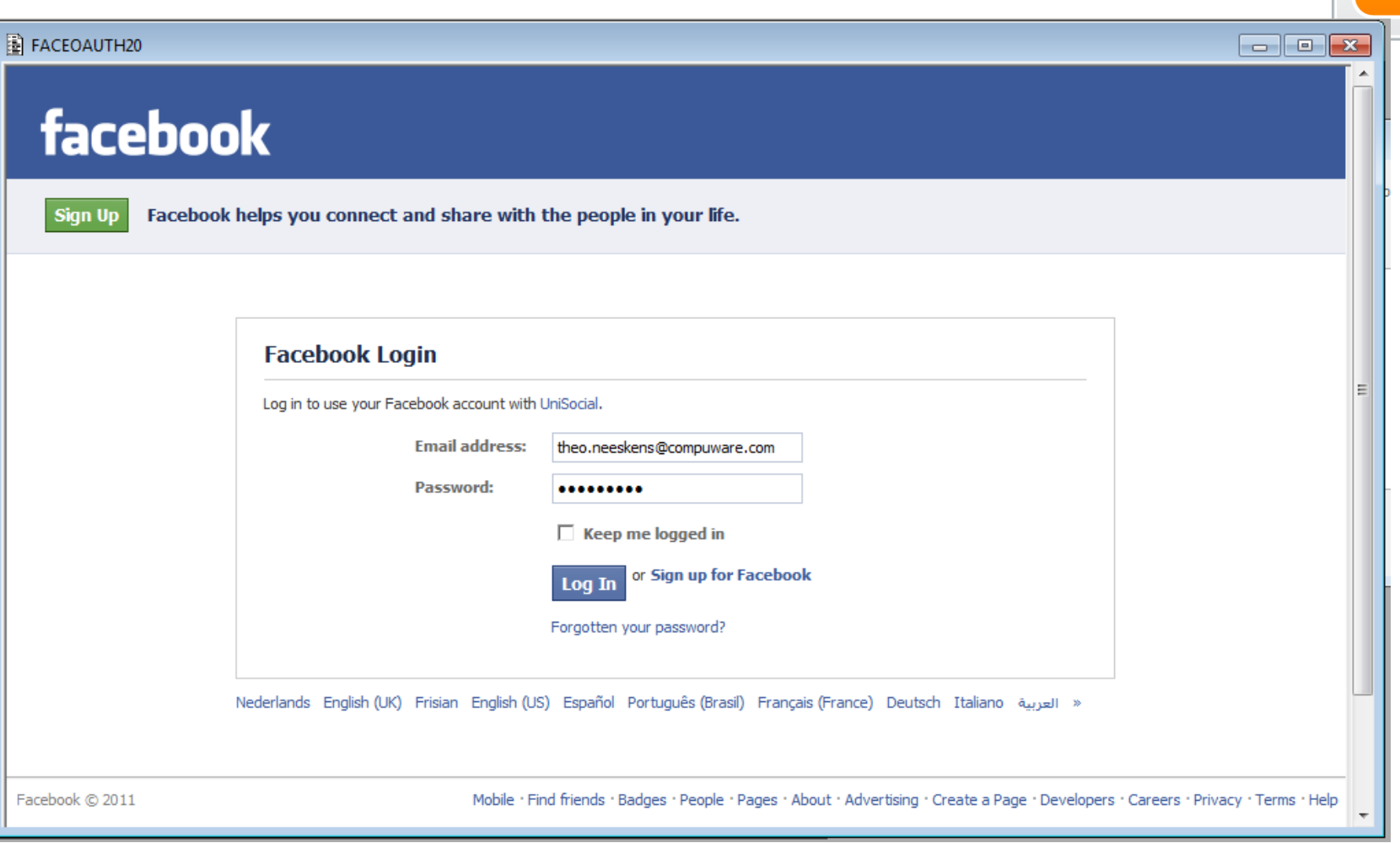

**uu** 

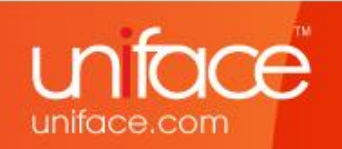

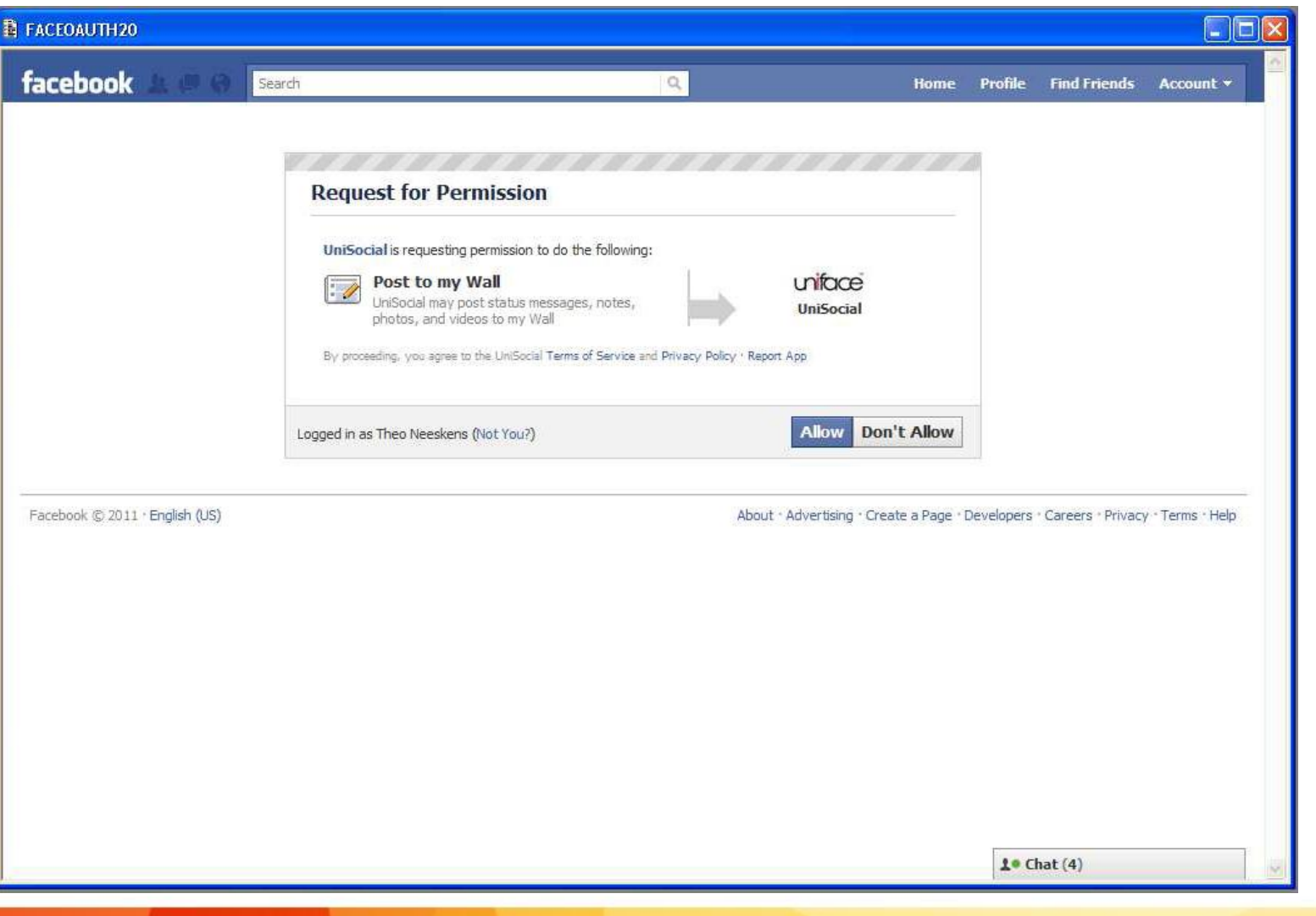

uu

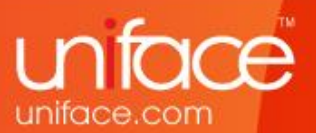

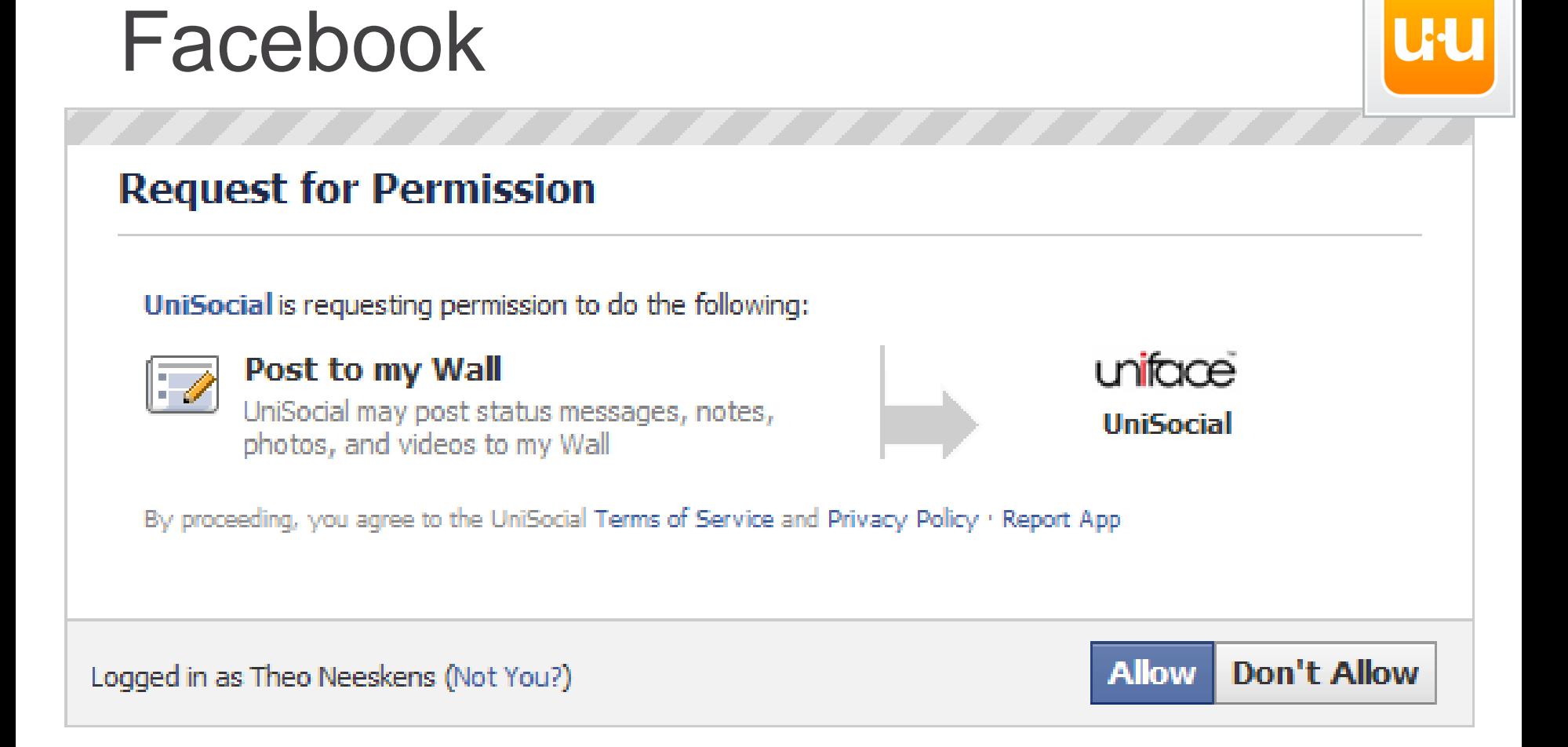

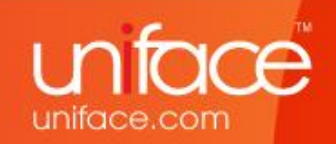

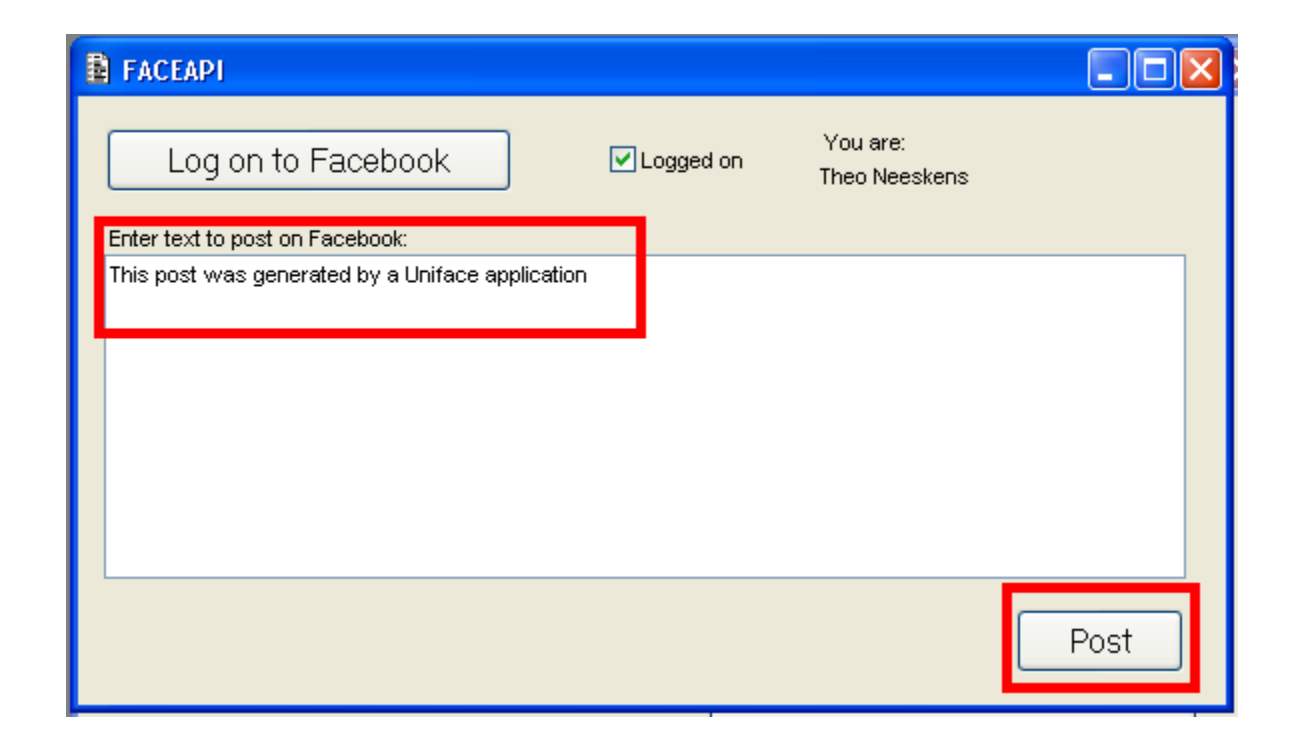

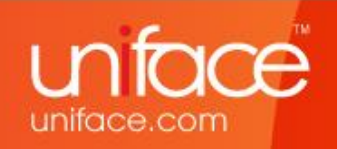

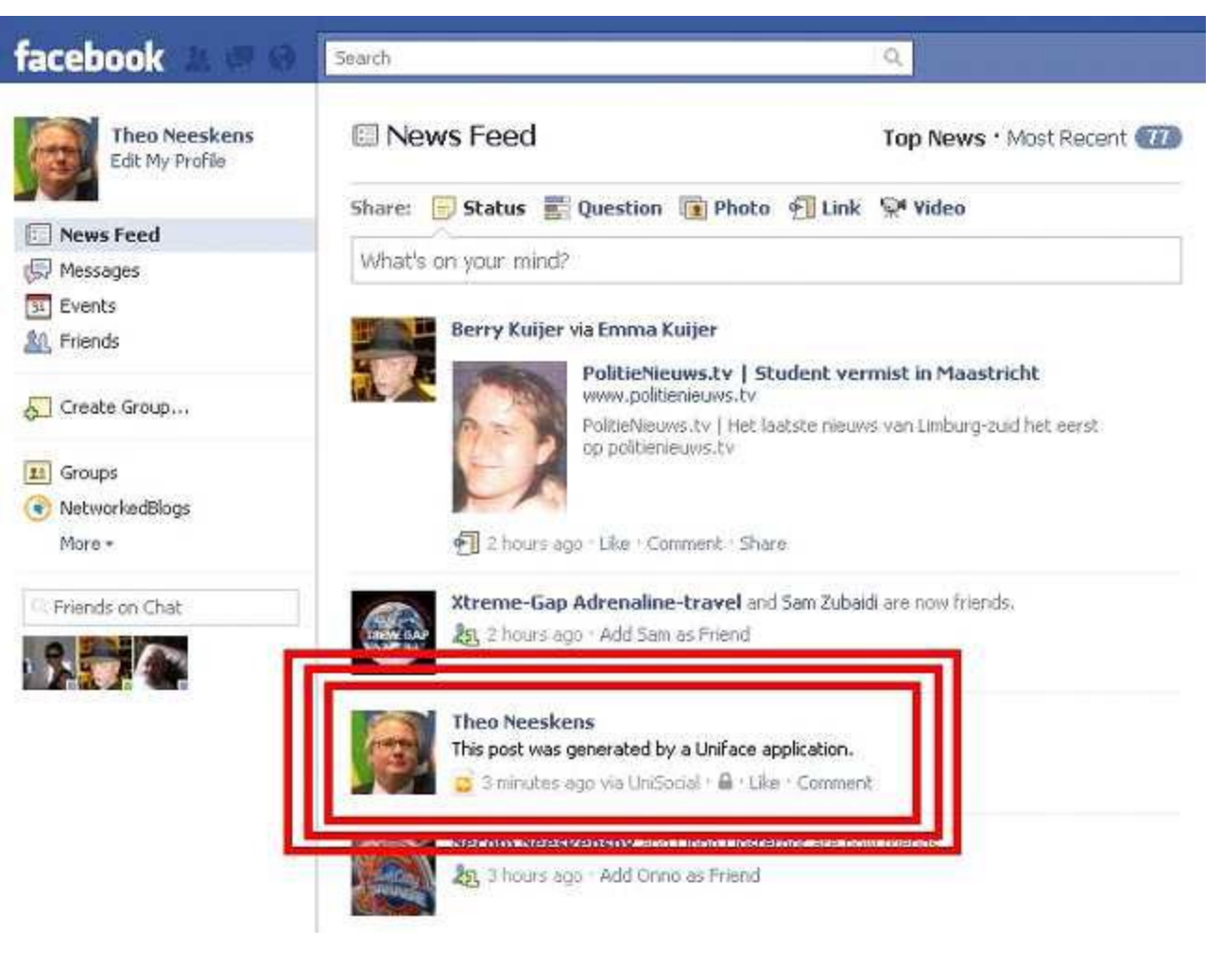

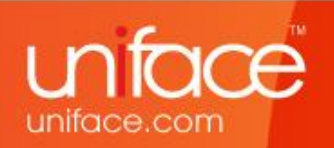

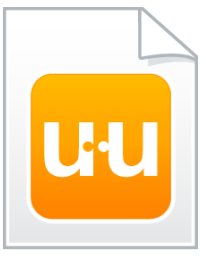

- **De truc** 
	- App registreren bij Facebook
	- Oauth 2.0 protocal
- Het werk
	- Trail & Error wegens slechte documentatie

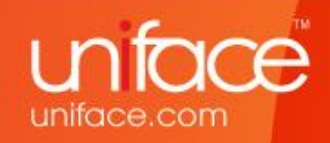

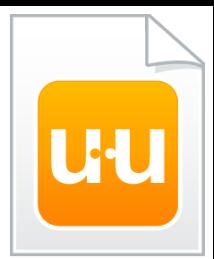

### Compilemaster

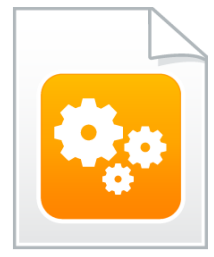

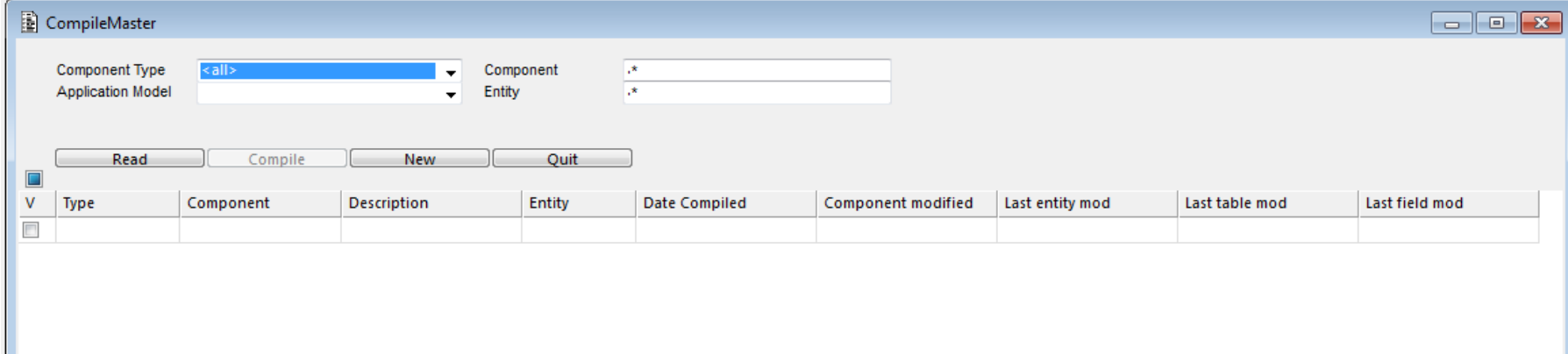

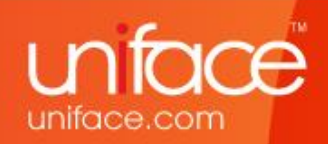

## **Compilemaster**

- **De truc** 
	- Juiste selectie van te compileren objecten
	- \$ude
- **Het werk** 
	- Juiste selectie van te compileren objecten
	- Include procs toevoegen?

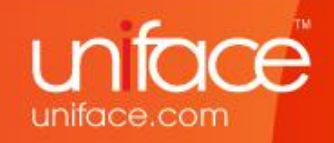

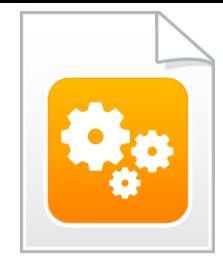

## Alles te downloaden op: [http://theunifaceuniverse.blogspot.com](http://theunifaceuniverse.blogspot.com/)

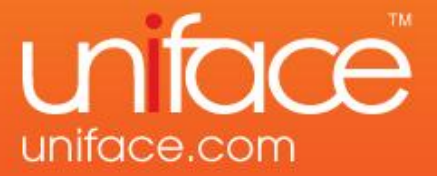